$$
ln[e] := \{ \eta, \xi, y, x \}^*
$$
\n
$$
Out[e] = \{y, x, \eta, \xi\}
$$
\n
$$
ln[e] = \mathfrak{m}_{i,j\to k}
$$
\n
$$
ln \mathbf{s} = \mathfrak{m}_{1,2\to 1} / / \mathfrak{m}_{1,3\to 1}
$$
\n
$$
r \ln \mathbf{s} = \mathfrak{m}_{2,3\to 2} / / \mathfrak{m}_{1,2\to 1}
$$
\n
$$
ln \mathbf{s} = r \ln \mathbf{s}
$$
\n
$$
Out[e] = \mathbb{E}_{\{i,j\} \to \{k\}} \left[ 1, y_k \left( \eta_1 + \eta_1 \right) - \eta_1 \xi_1 + \mathbf{x}_k \left( \xi_1 + \xi_1 \right), \text{ eSeries} \left[ 0, 0 \right] \right]
$$
\n
$$
Out[e] = \mathbb{E}_{\{1,2,3\} \to \{1\}} \left[ 1, y_1 \eta_1 + y_1 \eta_2 + y_1 \eta_3 + \mathbf{x}_1 \xi_1 - \eta_2 \xi_1 - \eta_3 \xi_1 + \mathbf{x}_1 \xi_2 - \eta_3 \xi_2 + \mathbf{x}_1 \xi_3, \text{ eSeries} \left[ 0, 0 \right] \right]
$$
\n
$$
Out[e] = \mathbb{E}_{\{1,2,3\} \to \{1\}} \left[ 1, y_1 \eta_1 + y_1 \eta_2 + y_1 \eta_3 + \mathbf{x}_1 \xi_1 - \eta_2 \xi_1 - \eta_3 \xi_1 + \mathbf{x}_1 \xi_2 - \eta_3 \xi_2 + \mathbf{x}_1 \xi_3, \text{ eSeries} \left[ 0, 0 \right] \right]
$$
\n
$$
Out[e] = True
$$

$$
\text{Inf} \circ j := R_{1,2} \, \overline{R}_{3,4}
$$

$$
\text{Out}[\text{=} \mathbb{E}_{\{ \} \to (1,2,3,4) } \left[ 1, \quad (-1+T) \times_2 (y_1 - y_2) + \left( -1 + \frac{1}{T} \right) \times_4 (y_3 - y_4) \right],
$$
\n
$$
\text{=} \text{Series} \left[ \theta, \ -\frac{1}{2} \left( 1 - T \right) \times_2^2 y_1^2 + x_1 x_2 y_1 y_2 + \frac{1}{2} \left( 1 - 3 T \right) \times_2^2 y_1 y_2 - \frac{(-1+T) \times_3 x_4 y_3^2}{2} - \frac{(1-T) \times_4^2 y_3^2}{2 T^3} - \frac{x_3 x_4 y_3 y_4}{T^2} - \frac{(-1-T) \times_4^2 y_3 y_4}{2 T^3} \right] \right]
$$

$$
\begin{aligned} \text{Inf}[\mathcal{F}] &= \left(R_{1,2} \, \overline{R}_{3,4}\right) \; \text{if} \; m_{1,3\to 1} \\ \text{Out}[\mathcal{F}] &= \; \mathbb{E}_{\{ \} \to \{ 1,2,4 \} } \left[1\text{,} \; \; (-1+T) \; \, x_2 \, y_1 + \frac{(1-T) \; x_4 \, y_1}{T} + (1-T) \; x_2 \, y_2 + \frac{(-1+T) \; x_4 \, y_4}{T} \right], \\ \text{cSeries} &= \left[ \theta\text{,} \; \frac{1}{2} \; (-1+T) \; x_2^2 \, y_1^2 + \frac{(1-T) \; x_1 \, x_4 \, y_1^2}{T^2} + \frac{(-1+T) \; x_4^2 \, y_1^2}{2 \, T^3} + x_1 \, x_2 \, y_1 \, y_2 + \frac{1}{2} \, (1-3\, T) \; x_2^2 \, y_1 \, y_2 + \frac{(-1+T) \; x_2 \, x_4 \, y_1 \, y_2}{T} - \frac{x_1 \, x_4 \, y_1 \, y_4}{T^2} + \frac{(1+T) \; x_4^2 \, y_1 \, y_4}{2 \, T^3} \right] \end{aligned}
$$

$$
ln[0.2] = \{Z[0], Z[1], Z[2]\} \ // \ Column
$$

 $\epsilon$ Series $\lceil \theta, \rceil$ 

 $Out[$   $\circ$ ]=  $\frac{1}{2}$  (1 - 3 T)  $x_2^2 y_2 (y_1 + y_{\frac{5}{1}}) + x_2 (x_1 - \frac{(1-1)x_4}{1} + x_{\frac{5}{1}}) y_2 (y_1 + y_{\frac{5}{1}}) - \frac{1}{2} (1-1) x_2^2 (y_1 + y_{\frac{5}{1}})^2 \frac{(-1-T)\times_4^2y_4\left(y_1+y_{\pmb{5}\{3\}}\right)}{2\;T^3} \;-\; \frac{\mathsf{x}_4\,\left(x_1+x_{\pmb{5}\{3\}}\right)\,y_4\,\left(y_1+y_{\pmb{5}\{3\}}\right)}{T^2} \;-\; \frac{(1- T)\,\times_4^2\,\left(y_1+y_{\pmb{5}\{3\}}\right)^2}{2\;T^3} \;-\; \frac{(-1+T)\,\times_4\,\left(x_1+x_{\pmb{5}\{3\}}\right)\,\left(y_1+y_{\pmb{5}\{3\}}\right)^2}{T^2} \; \$  $\in$ Series[0,0]  $\in$ Series[0,0]

 $In[e] := m_2, 4 \rightarrow 2$ 

$$
\text{Out}(\text{C}) = \mathbb{E}_{\{2,4\} \to \{2\}} [1, y_2 (\eta_2 + \eta_4) - \eta_4 \xi_2 + x_2 (\xi_2 + \xi_4), \text{ eSeries}[0, 0]]
$$

In[ ]:= **R1,2 R3,4 // m1,3<sup>→</sup><sup>1</sup> // m2,4<sup>→</sup><sup>2</sup> // CF**

Out[ $e$ ]=  $\mathbb{E}_{\{\{\}\rightarrow\{1,2\}}[1, 0, \in \text{Series}[0, 0]]$ 

 $In[e] := ? Z$ 

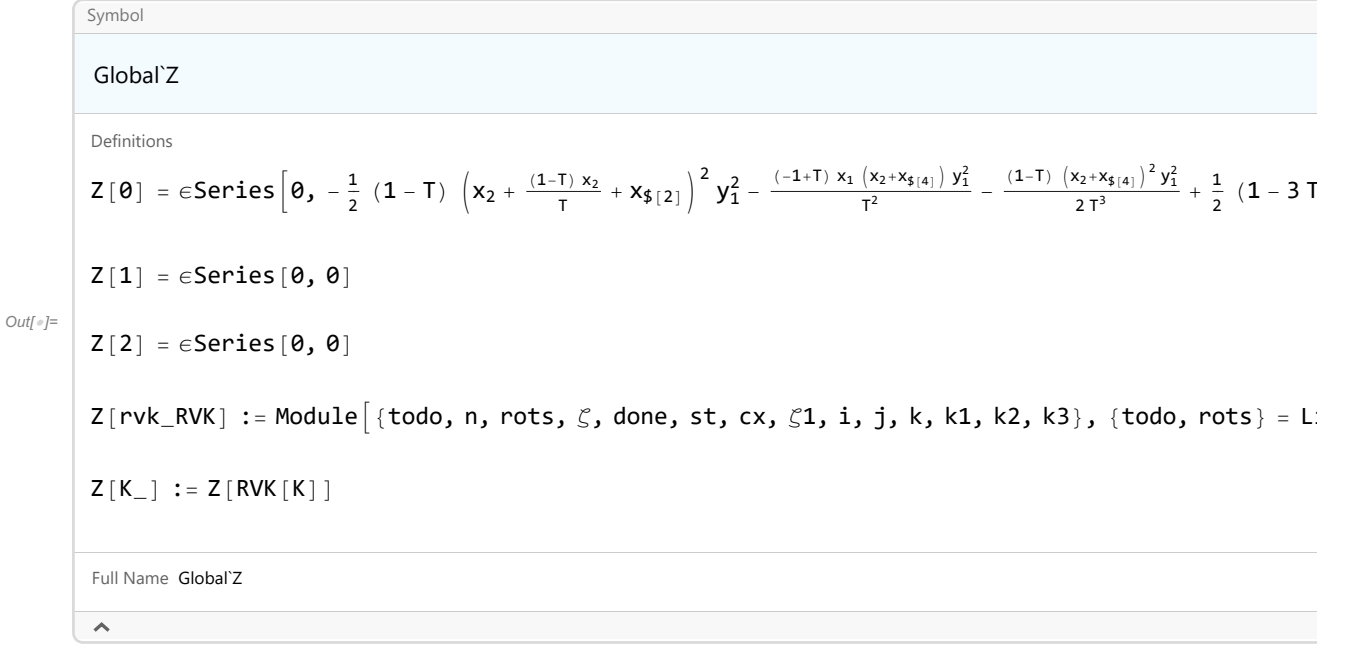

 $\mathbf{H}$ 

In[ ]:= **CF@Z[Knot[3, 1]]** Out[]= {}→{0} <sup>T</sup>  $1 - T + T^2$ , 0,  $\epsilon$ Series $\left[0, \frac{-2 + 3T - 2T^{2} + T^{3}}{2}\right]$  $T - 2 T^2 + 3 T^3 - 2 T^4 + T^5$  $ln[e] = \text{Factor}\left[\frac{-2 + 3\text{ T} - 2\text{ T}^2 + \text{T}^3}{2}\right]$ **T - 2 T<sup>2</sup> + 3 T<sup>3</sup> - 2 T<sup>4</sup> + T<sup>5</sup>**  $\overline{1}$ Out[ $e$ ]=  $(-1 + T)$   $(2 - T + T^2)$  $T (1 - T + T^2)^2$  $In[i] :=$   $\frac{T - 2T^2 + 2T^3}{T}$  $(1 - 3T + 5T^2 - 4T^3 + 2T^4)^2$ **// PowerExpand**  $In[i] :=$  **T** - **2 T**<sup>2</sup> + **2 T**<sup>3</sup> **<sup>1</sup> - <sup>3</sup> <sup>T</sup> <sup>+</sup> <sup>5</sup> <sup>T</sup><sup>2</sup> - <sup>4</sup> <sup>T</sup><sup>3</sup> <sup>+</sup> <sup>2</sup> <sup>T</sup><sup>4</sup> // Factor** Out[ $\circ$ ]=  $\qquad$  $1 - T + T^2$